## Using Java™ Applications

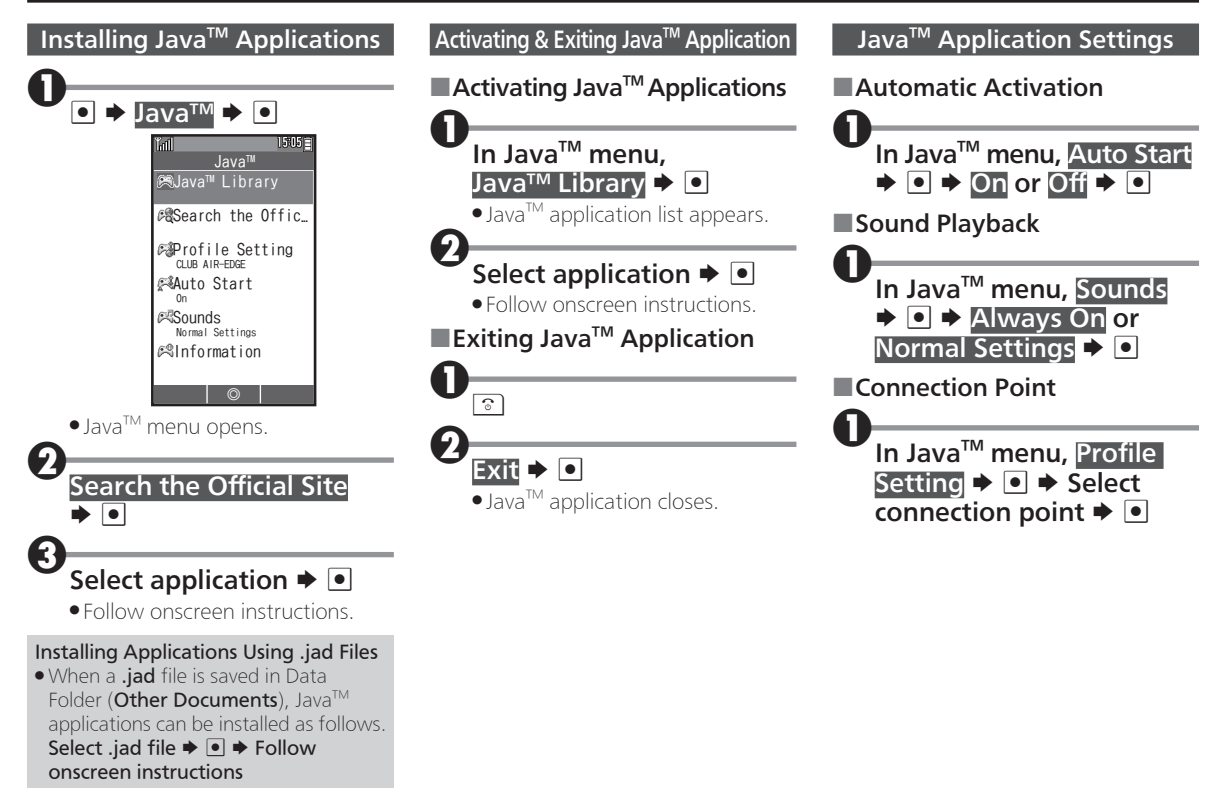

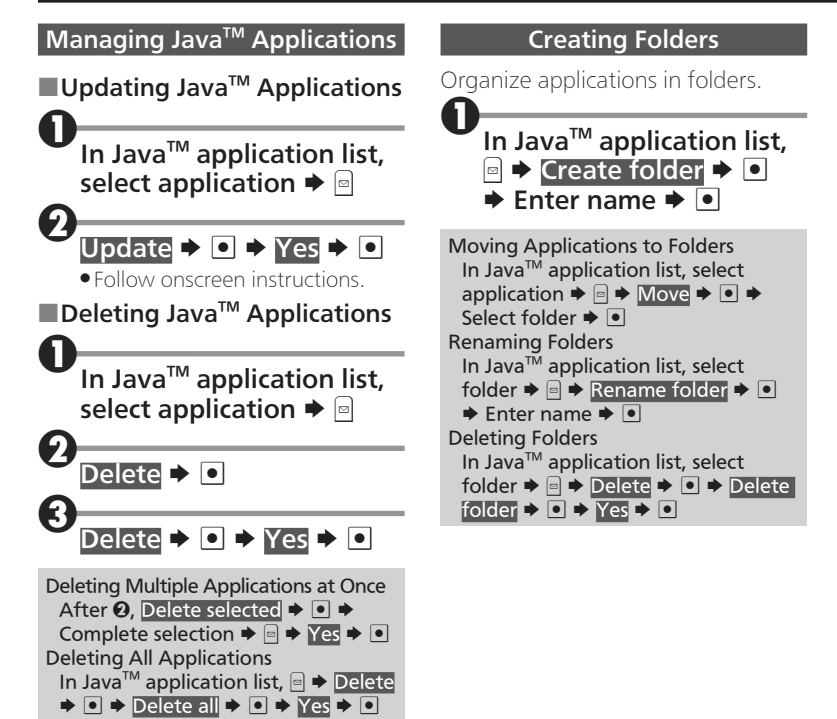

## Using World Clock

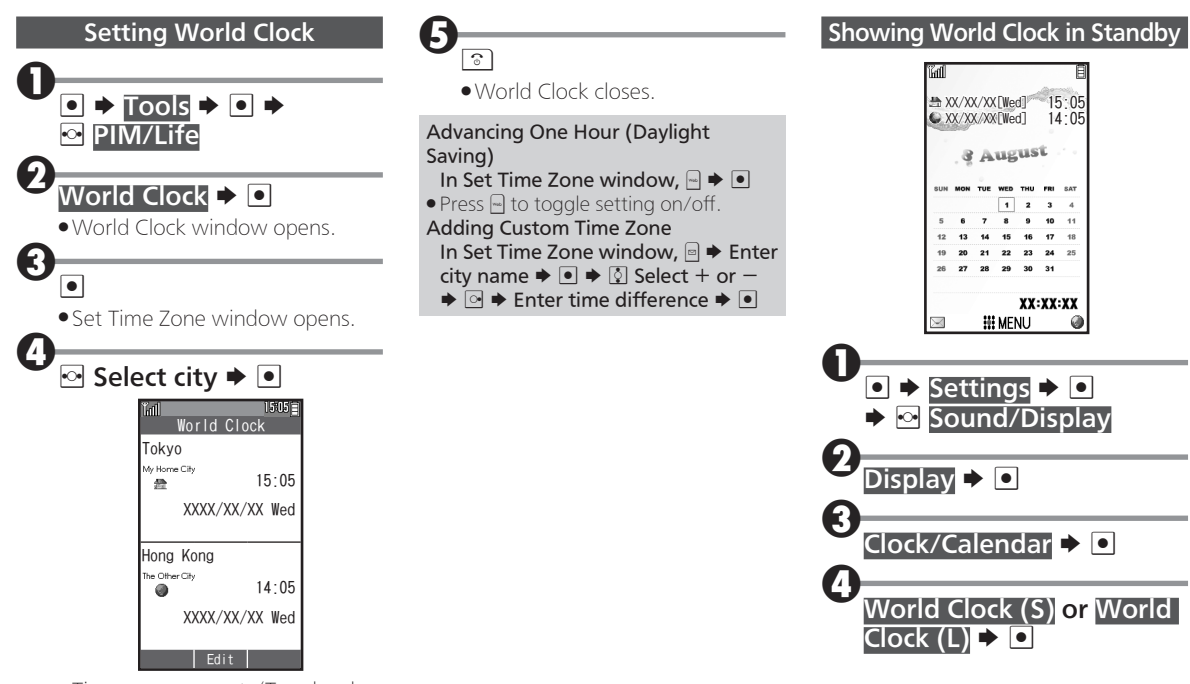

. Time zones are set. (Top: local time zone, bottom: world time zone)